# Review of binary number representation

## Number systems and bases

A given number in a  $\beta$ -system is represented as

$$
(a_n \dots a_2 a_1 a_0 \cdot b_1 b_2 b_3 \dots )_{\beta} = \sum_{k=0}^n a_k \beta^k + \sum_{k=1}^\infty b_k \beta^{-k}
$$

#### Examples:

- Decimal base:  $(426.97)_{10} = 4 \times 10^2 + 2 \times 10^1 + 6 \times 10^0 + 9 \times 10^{-1} + 7 \times 10^{-2}$
- Binary base:  $(1011.001)_2 = 1 \times 2^3 + 0 \times 2^2 + 1 \times 2^1 + 1 \times 2^0 + 0 \times 2^{-1} + 0 \times 2^{-2} + 1 \times 2^{-3}$

## Integer numbers in a computer

### From decimal to binary:  $(39)_{10}$

Method 1:

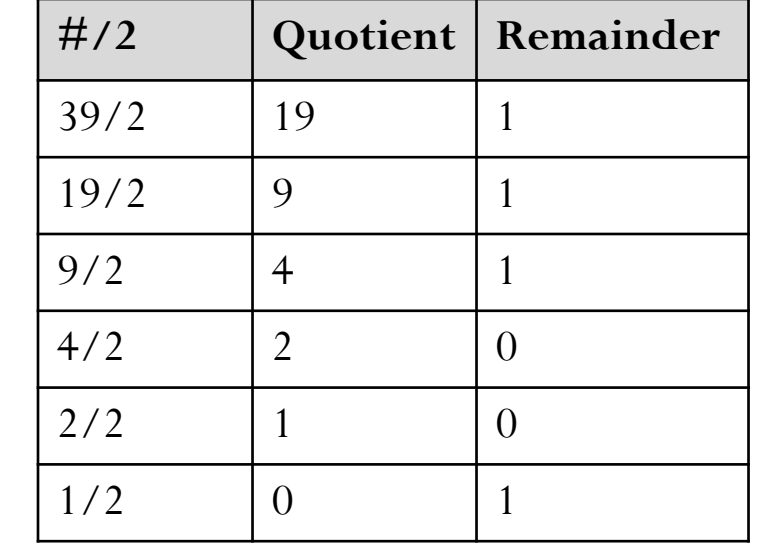

Method 2:

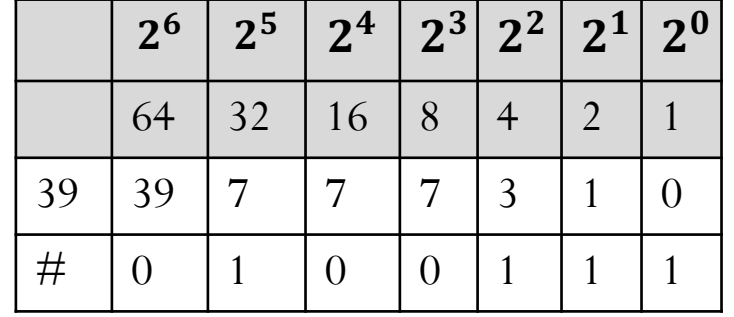

 $(39)_{10} = (100111)_2$ 

## Integer numbers in a computer

From binary to decimal: (10111)<sub>2</sub>

$$
(10111)2 = \boxed{1 \mid 0 \mid 1 \mid 1 \mid 1}
$$

$$
24 \quad 23 \quad 22 \quad 21 \quad 20
$$

 $= 1 \times 16 + 0 \times 8 + 1 \times 4 + 1 \times 2 + 1 \times 1 = 23$ 

 $(10111)_2 = (23)_{10}$ 

## Practice questions

Convert  $(110101)_2$  to decimal number

A) 43 B) 53 C) 42 D) 52

Convert  $(175)_{10}$  to binary number

A)  $(01111101)_2$ B)  $(10111110)_2$ C)  $(11110101)_2$ D)  $(10101111)_2$ 

## Real numbers in a computer

Real numbers add an extra level of complexity. Not only do they have a leading integer, they also have a fractional part.

From decimal to binary:  $(39.6875)_{10}$ 

Method 1:

Same as before for the integer part  $(39)_{10} = (100111)_2$ For the decimal part, use the following table:

 $(39.6875)_{10} = (100111.1011)_2$ 

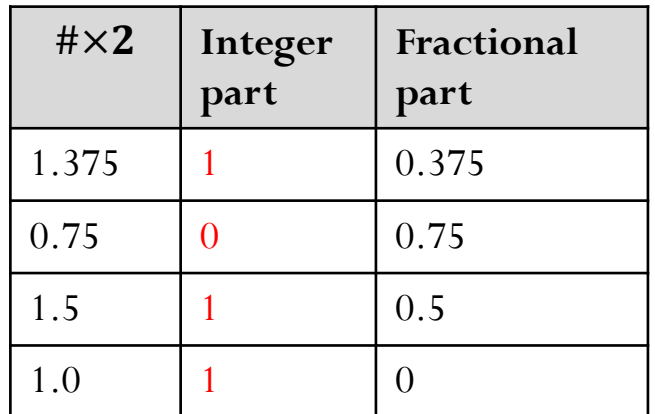

Method 2:

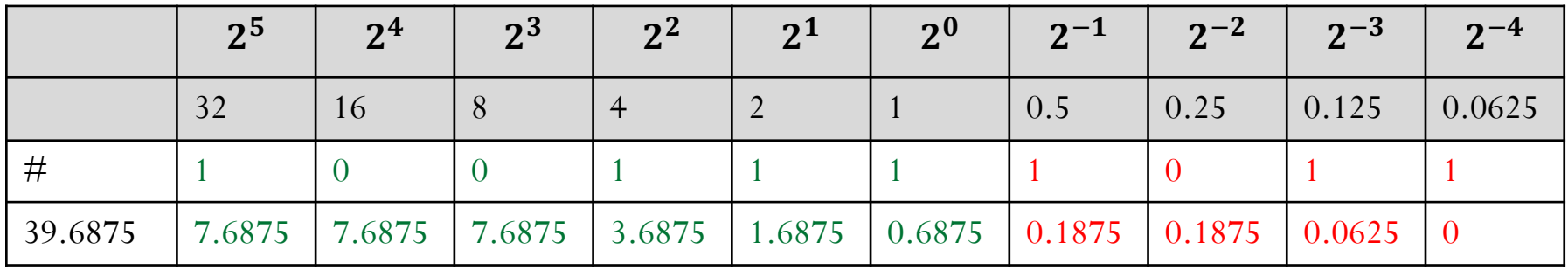

## Real numbers in a computer

From binary to decimal:  $(101101.101)_2$ 

0 1 1 0 1 2/ 2, 2- 2. 20 101101.101 - = 23 1 1 0 1 2+. 2+- 2+,

 $= 1 \times 32 + 0 \times 16 + 1 \times 8 + 1 \times 4 + 0 \times 2 + 1 \times 1 + 1 \times 2^{-1} + 0 \times 2^{-2} + 1 \times 2^{-3}$ 

 $(101101.101)_2 = (45.625)_{10}$ 

### Practice questions

Convert  $(11101.11)$ <sub>2</sub> to decimal number

A) 19.75 B) 25.75 C) 23.75 D) 29.75

Convert  $(67.125)_{10}$  to binary number

A)  $(1000011.001)_{2}$ B)  $(1100001.001)_2$ C)  $(1100001.01)$ <sub>2</sub> D)  $(1000011.01)$ <sub>2</sub>

#### Convert  $(23.3)_{10}$  to binary number

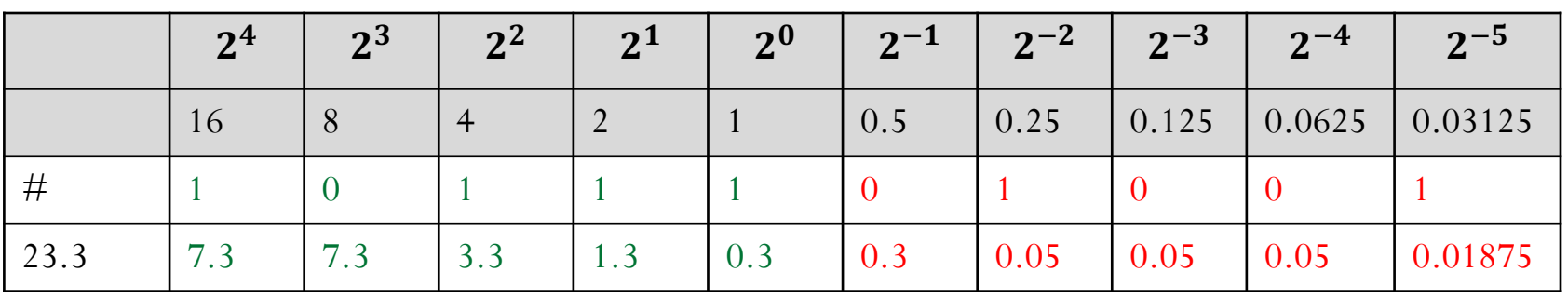

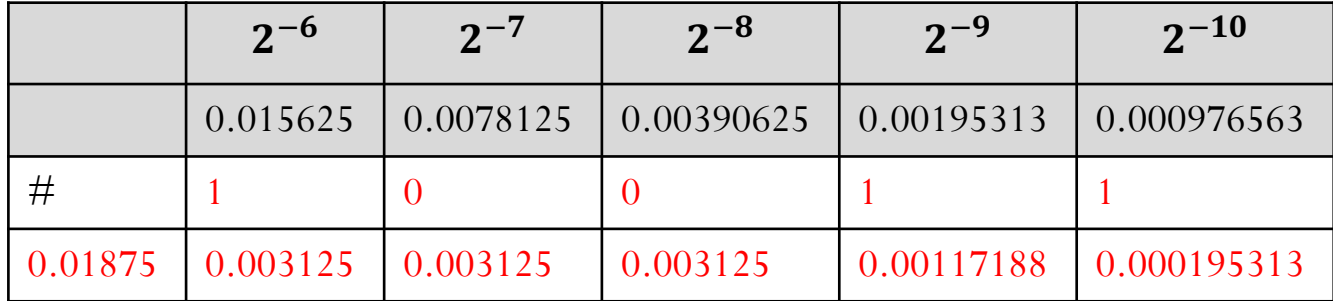

## $(10111.010011001)<sub>2</sub> = (23.2998046875)<sub>10</sub>$

$$
(a_n \dots a_2 a_1 a_0.b_1 b_2 b_3 \dots )_\beta = \sum_{k=0}^n a_k \beta^k + \sum_{k=1}^\infty b_k \beta^{-k}
$$

Looks like 23.3 is represented by an infinite series in the binary base!

## Tips:

You should use your favorite tool to convert from decimal to binary systems and vice-versa.

Remember that you cannot use your own calculators or online tools inside CBTF.

Consider Python, Mathematica, Matlab….

```
In Mathematica, convert from binary to decimal:
bin = 101.01010011;dec = FromDigits[RealDigits[bin], 2] //N 
Or convert from decimal to binary:
dec=234bin = FromDigits[RealDigits[dec, 2]]
```